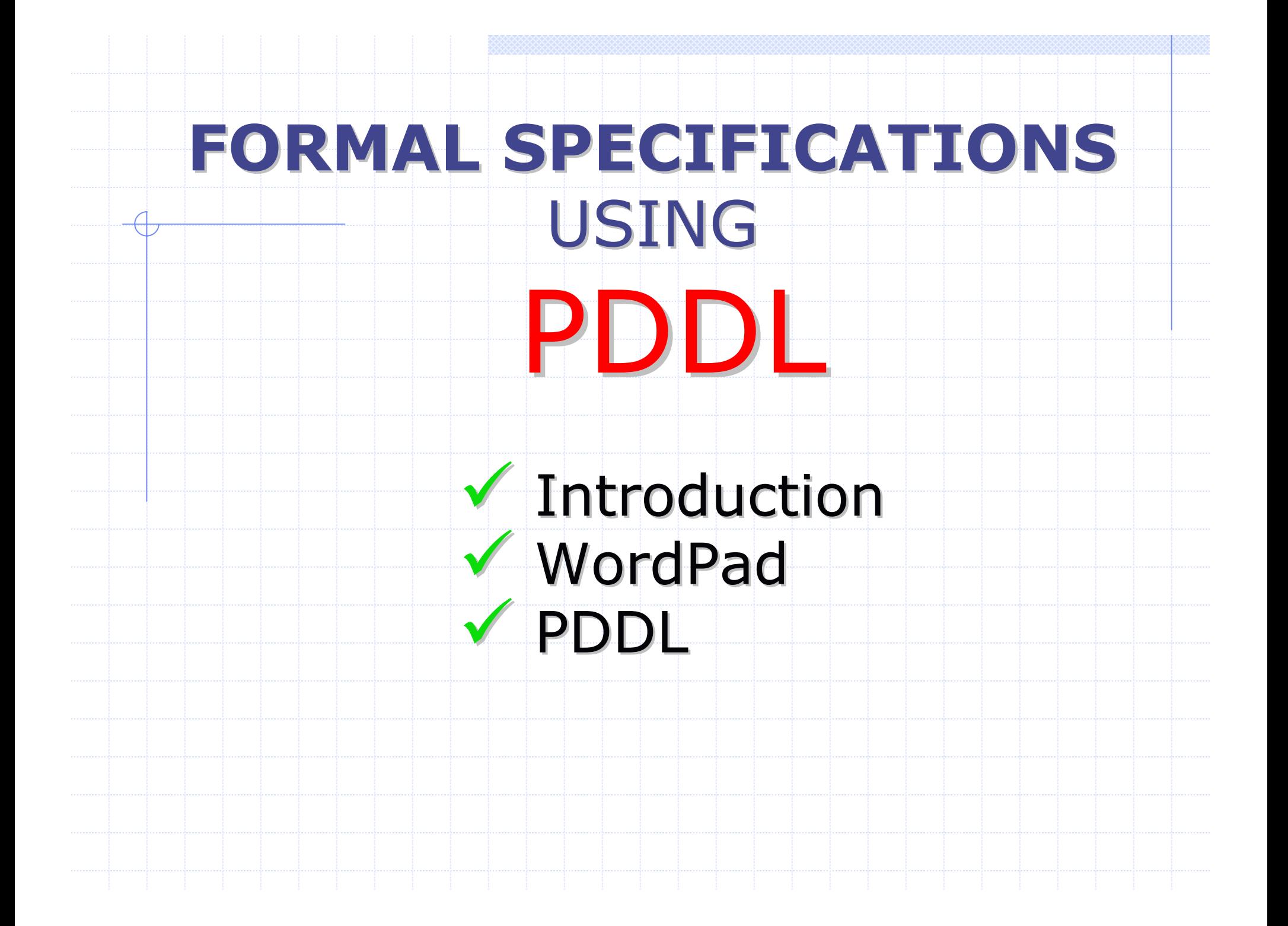

#### **Formal Specification** – INTRO

**We can describe a system using specification languages.**

**Here we see how PDDL can be used to describe a system.**

**PDDL primarily describes a system using a set of preconditions and post-conditions.**

**PDDL = Planning Domain Definition Language**

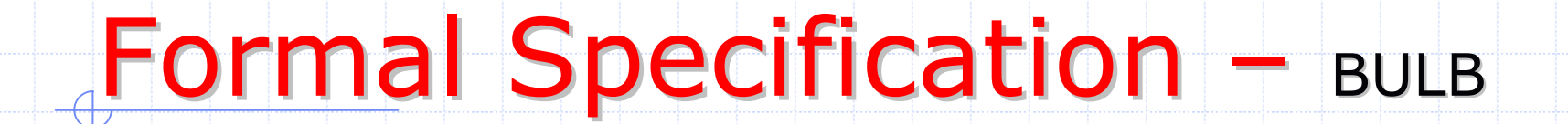

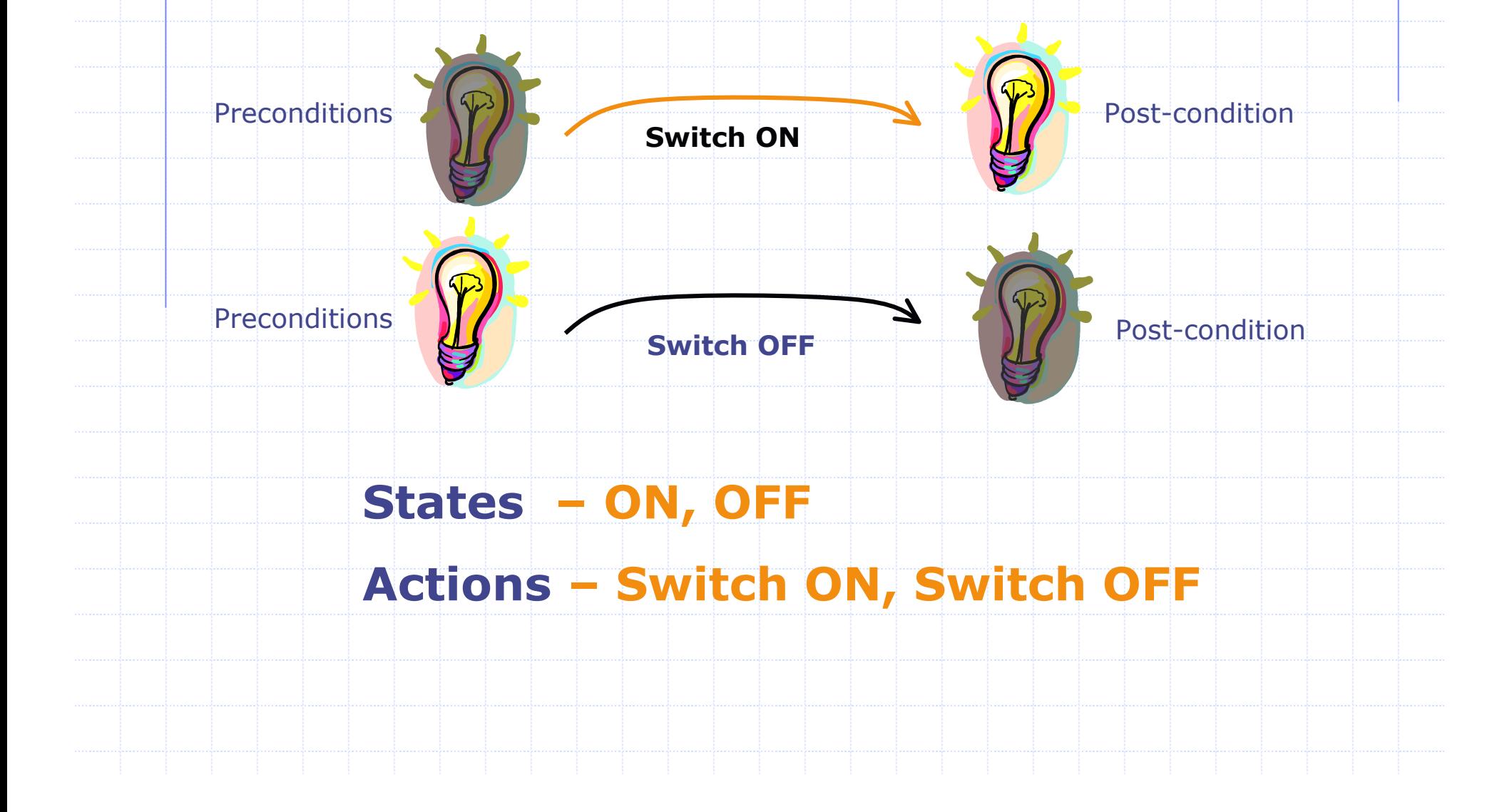

#### **Formal Specification** – BULB

States – ON, OFF Actions – Switch ON, Switch OFF

### **Switch ON:**

- **Precondition: OFF applied The state of the system before this action can be**
- **Effect: ON** The state of the system after applying this action

### **Switch OFF:**

- **Precondition: ON**
- **Effect: OFF**

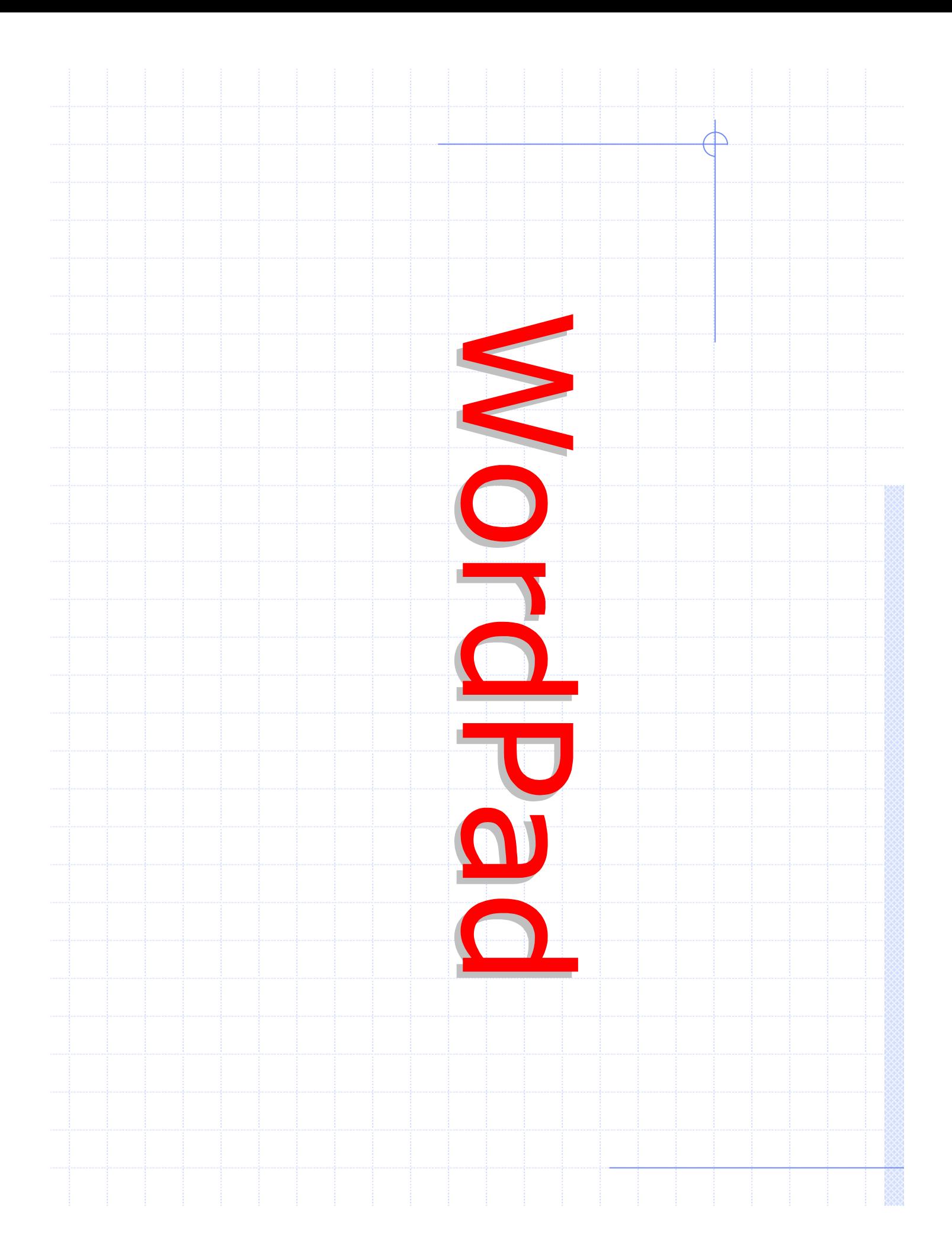

# $WordPad -$  Event Sequence

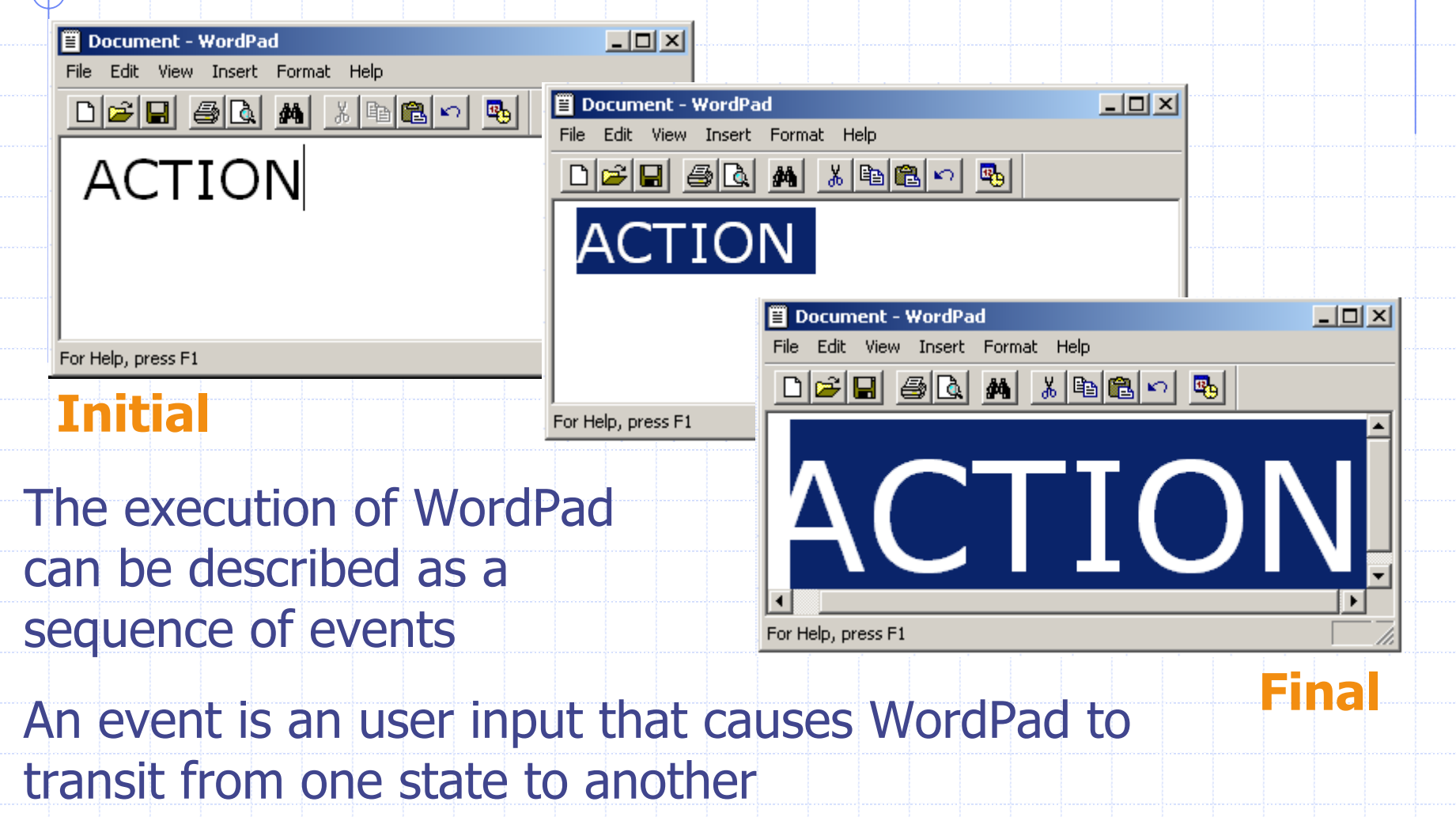

### $WordPad -$  Formal Specification

We can describe the event sequence of WordPad using a specification language.

It can be executed to verify the correctness of the specification

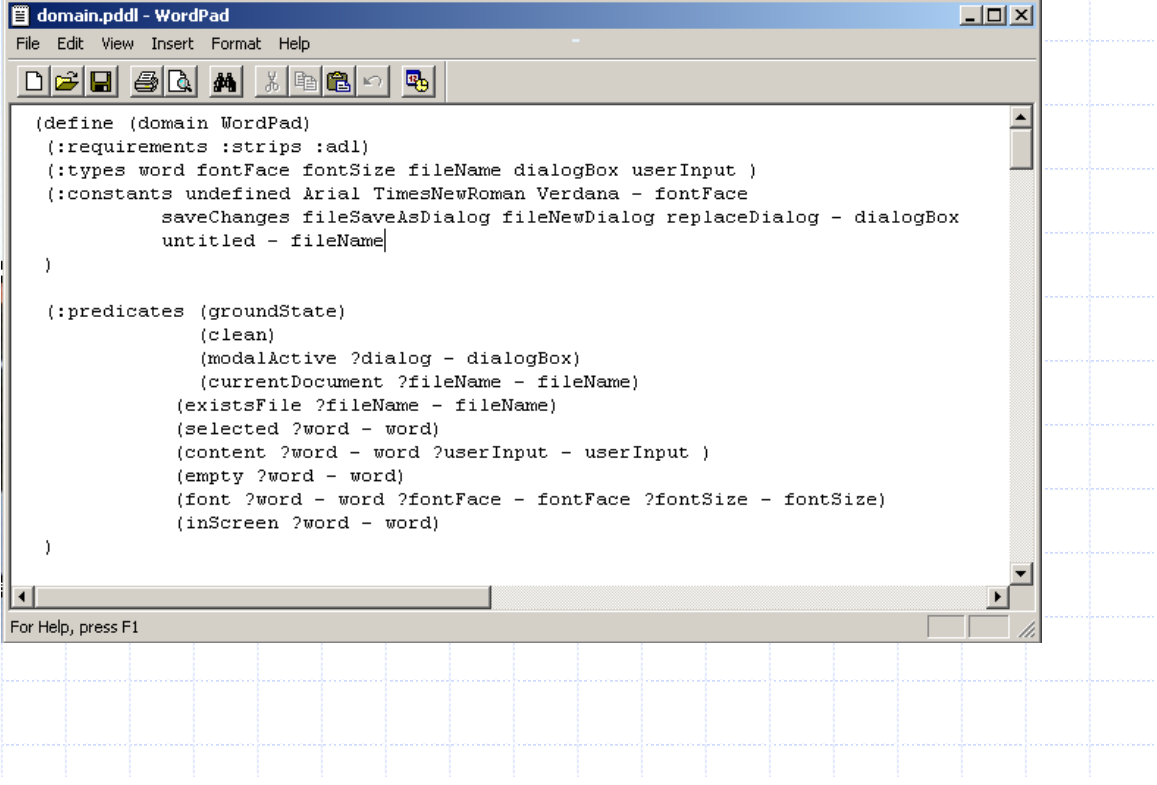

### $WordPad$  – Formal Specification

Each state of WordPad can be considered to be the collection of its visible and invisible contents

**Taskbar…Toolbar… Outside view port**

Events induce transition from one state to another

We can specify each event in WordPad formally using a specification language such as PDDL

**Let us see some examples…**

## $WordPad -$  Example

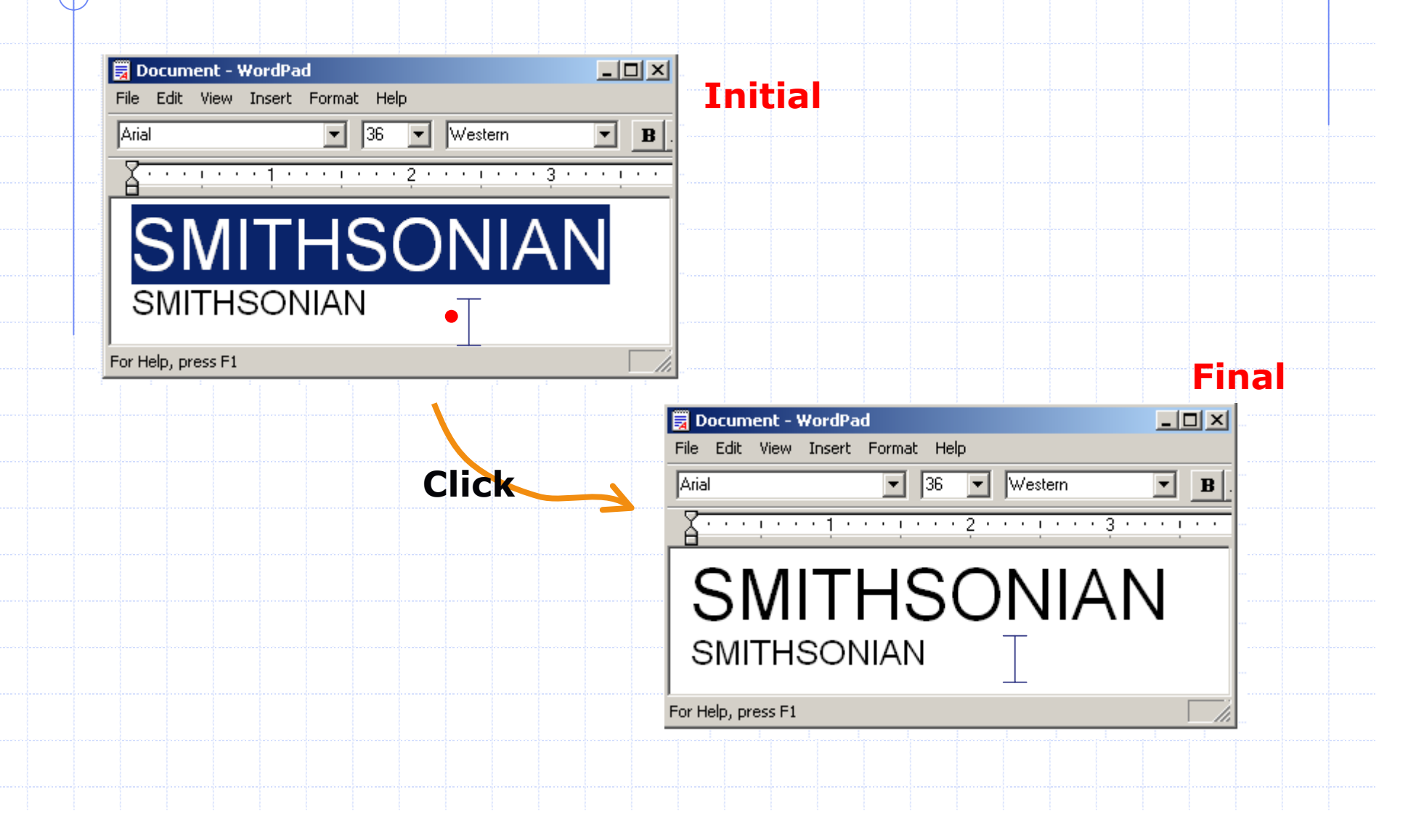

#### WordPad  $-$  Example

### **Action Name**

Deselect all selected words

### **Precondition**

- **No dialog boxes open**
- **Effect**
- No words are selected

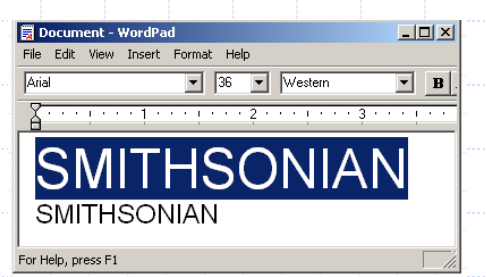

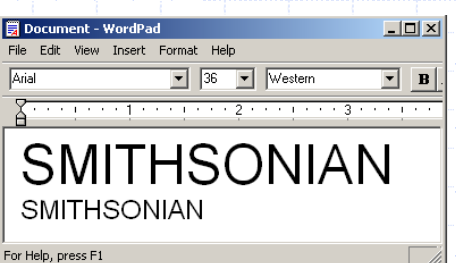

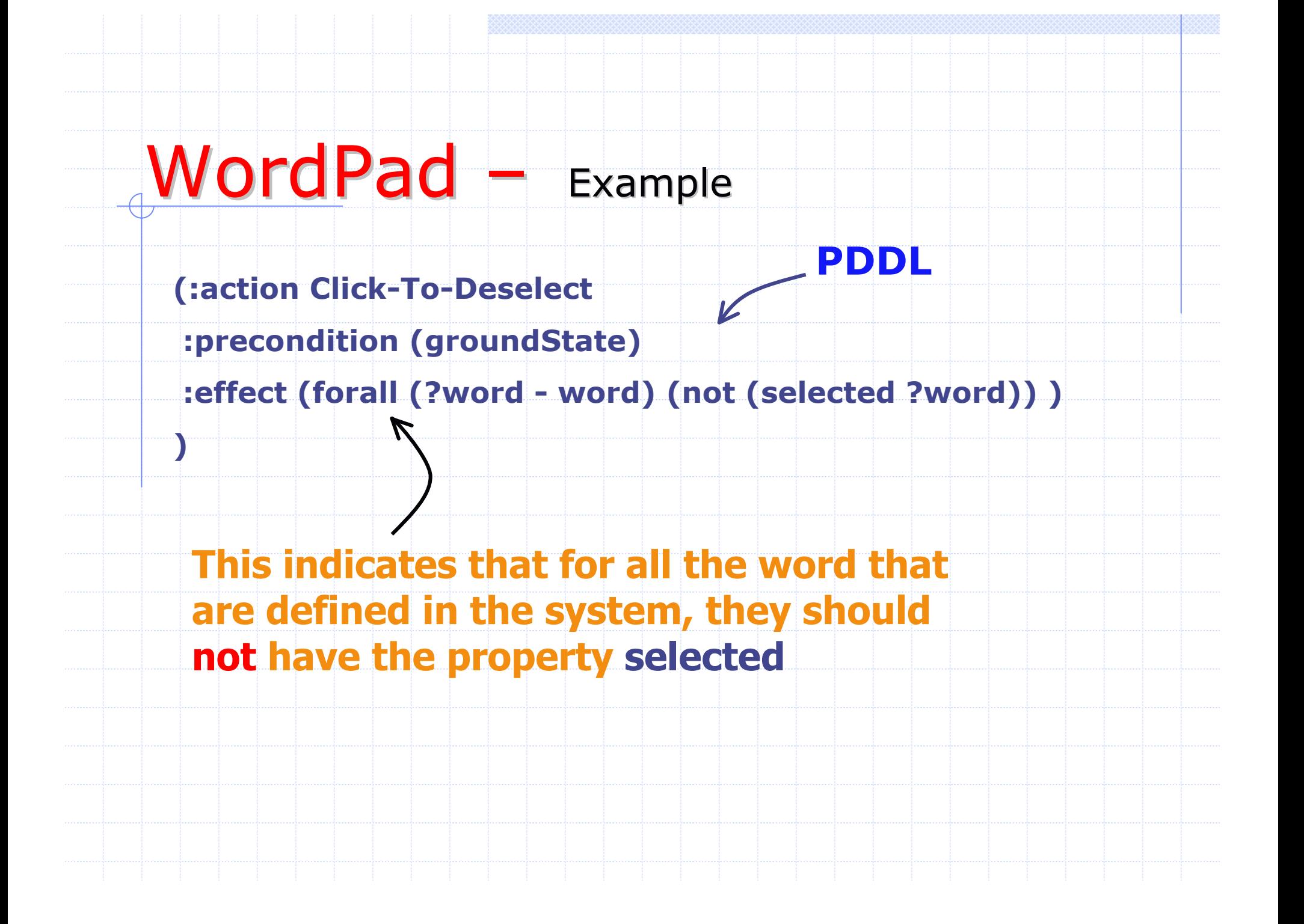

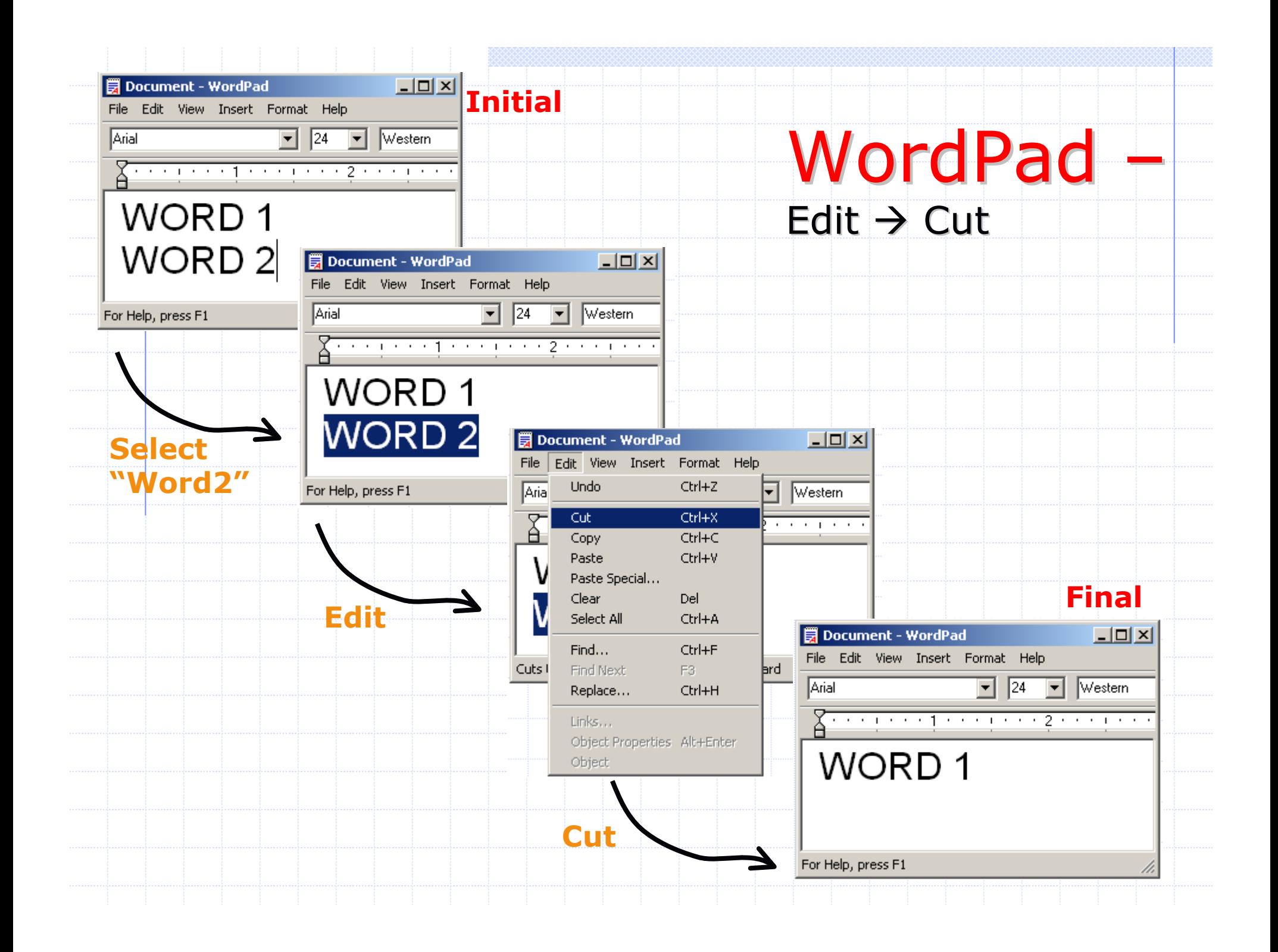

#### WordPad  $-$  Edit  $\rightarrow$  Cut

### **Action Name**

 $\blacksquare$  Edit  $\rightarrow$  Cut

#### **Preconditions**

**No dialog boxes are open** 

#### **Effect**

- All those words that were selected are deleted from the view
- No words are selected

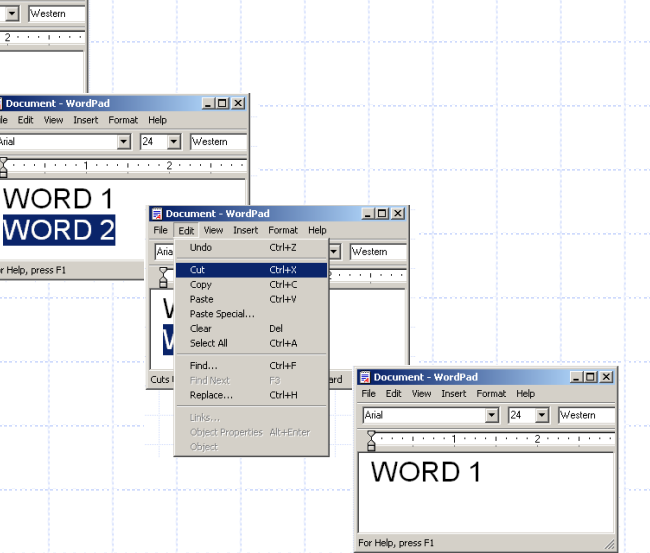

 $L = 1$ 

 $\boxed{\blacksquare}$  24  $\boxed{\blacksquare}$  Western

ew Insert Format Help

WORD<sub>1</sub> WORD<sub>2</sub>

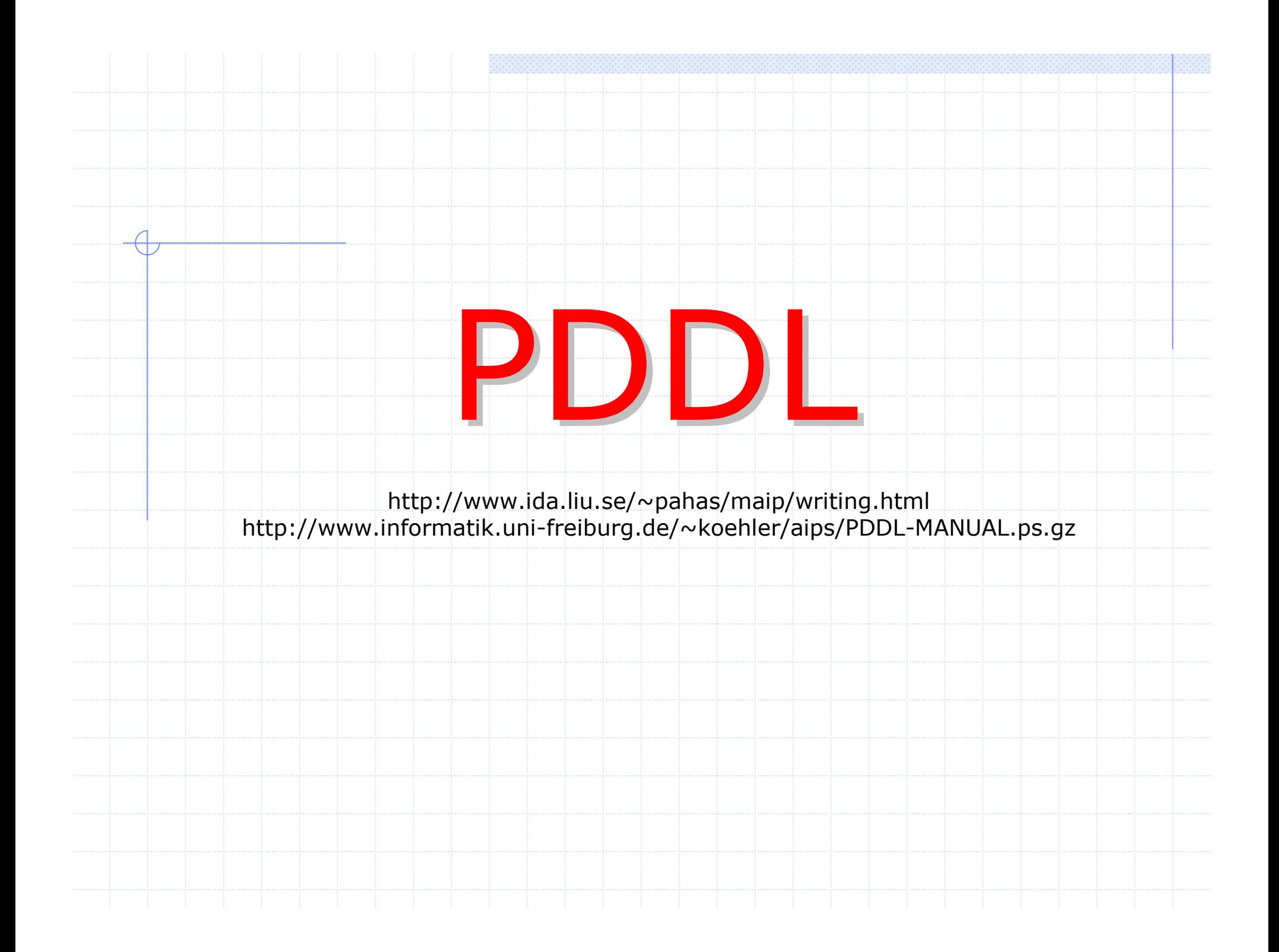

### PDDL – Planning Domain Definition Language

- It is a domain definition language which is supported by most planners.
- Used to define the properties of a domain
	- **predicates** to be used
	- **action** definition

#### Example of planners

- IPP http://www.informatik.uni-freiburg.de/~koehler/ipp.html
- UCPOP

# PDDL – Predicates

Predicate defines the **property** of an **object**, which can be TRUE of FALSE

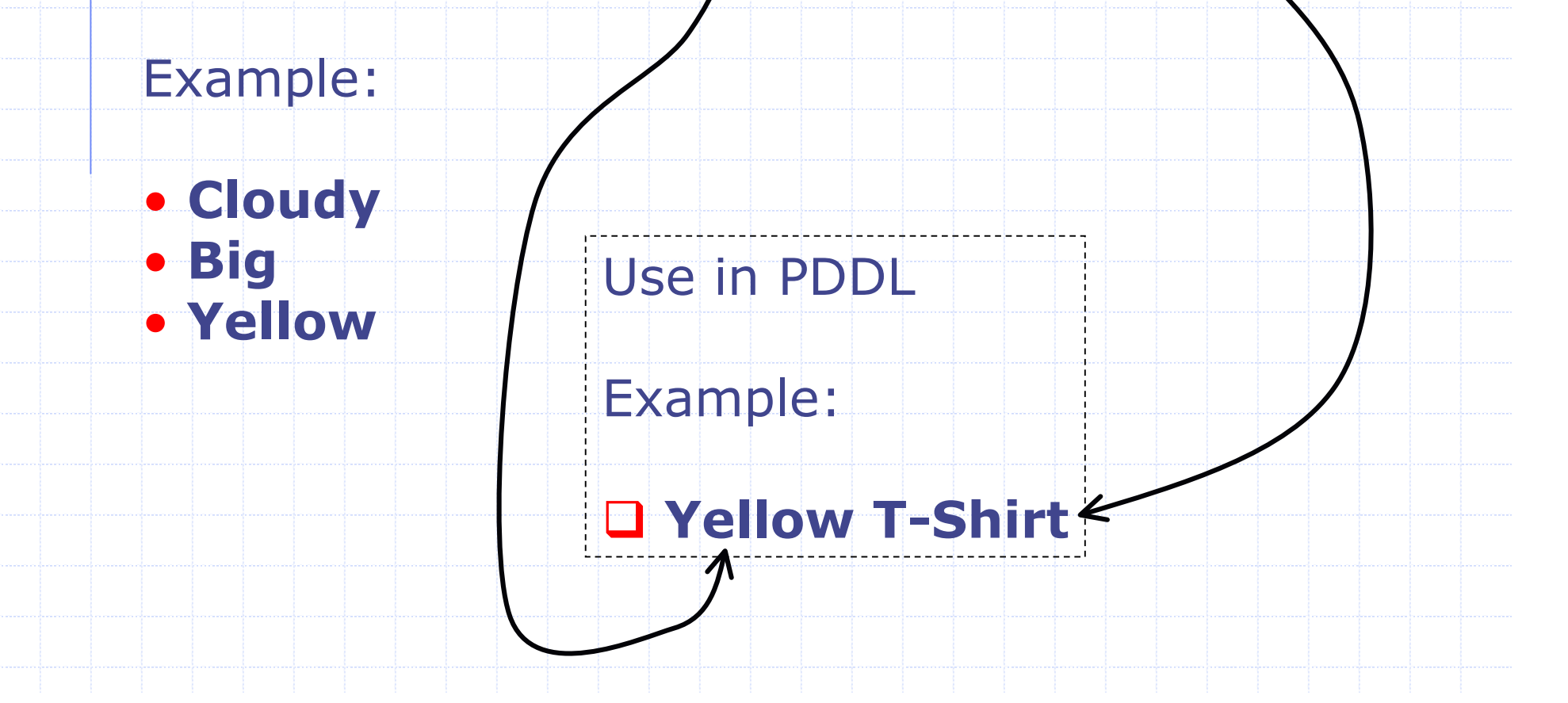

# PDDL – Variables / Types

- **·** int iterator;
- myStruct bigStructure;

#### **PDDL**

**C**

- ?iterator int
- ?bigStructure myStruct

#### **In PDDL data types are not predefined**

#### **:types** int myStruct

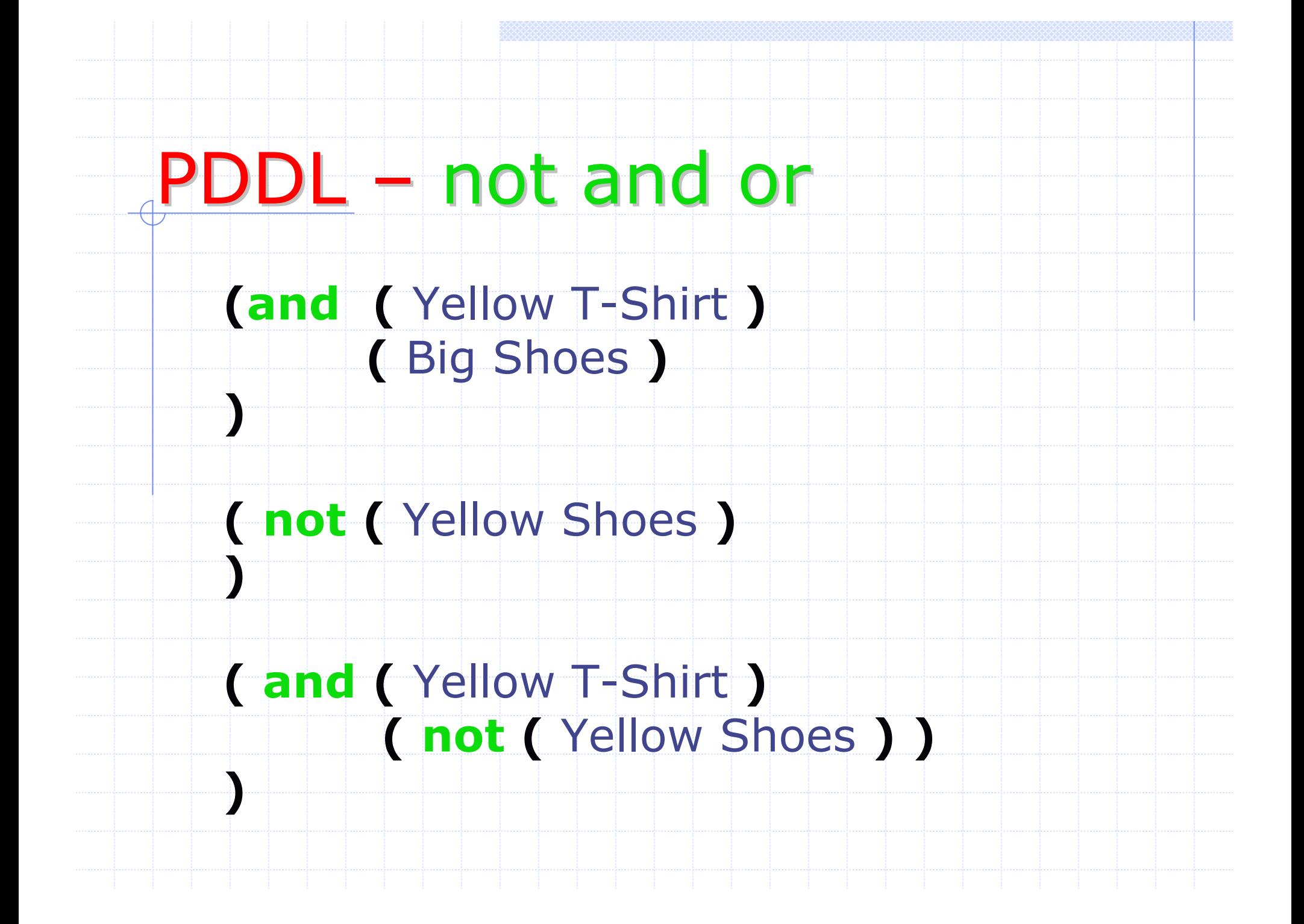

# PDDL – forall

)

…

)

Let the all T-Shirts in this world be Yellow

(**:types** T-Shirt) (**:predicates** (Yellow ?things – T-Shirt)

(**forall** (?things – T-Shirt) (Yellow ?things)

This implies that the **property** Yellow should be true for all **objects** in the domain that are of type T-Shirt

### PDDL – exists

)

…

)

- If there exists even one Yellow shoe…
- (**:types** Shoes) (**:predicates** (Yellow ?things – Shoes)
- (**exists** (?things Shoes) (Yellow ?things)

This evaluates to TRUE if there exists one or more **objects** which has the **property**  Yellow.

# PDDL – Domain Definition

- $\sqrt{\text{Requirements}}$  packages to be used
- $\sqrt{T}$ ypes user defined types
- $\checkmark$  Constants constant to be used in this domain
- $\sqrt{\frac{P}{Q}}$  Predicates definition of truth statements
- Action operators Preconditions – predicates that must be **TRUE** before this operator is applied Effects – predicates that become true after this operator is applied

## PDDL – Problem Definition

Define the problem to be solved

 $\sqrt{}$ Initial State – define predicates which are true at the beginning of the problem  $\sqrt{6}$ oal State - define predicates which are true at the end of the problem

### $\mathsf{PDL}$  – Domain Definition - Syntax

(define (domain DOMAIN\_NAME) (:requirements [:strips] [:equality] [:typing] [:adl])  $(:types$  TYPE\_1 TYPE\_2  $...$  TYPE\_N) (:predicates (PREDICATE\_1 [?A1 | ?A2 ... ?AN]) (PREDICATE\_2 [?A1 - ?A2 ... ?AN])

**Caction ACTION\_1** [:parameters (?P1 ?P2 ... ?PN) ] [:precondition PRECOND\_FORMULA] [:effect EFFECT\_FORMULA]

**(:action ACTION\_2** 

 $\ket{\cdot}$ 

### PDDL – Domain Definition Domain Definition - **Precondition Precondition**

**STRIPS** domain

(PREDICATE\_NAME ARG1 ... ARG\_N) (**and** ATOM1 ... ATOM\_N)

**ADL** domain ( *in addition* )

(**not** CONDITION\_FORMULA) (**and** CONDITION\_FORMULA1 ... CONDITION\_FORMULA\_N) (**or** CONDITION\_FORMULA1 ... CONDITION\_FORMULA\_N)

(**forall** (?V1 ?V2 ...) CONDITION\_FORMULA) (**exists** (?V1 ?V2 ...) CONDITION\_FORMULA)

### PDDL – Domain Definition Domain Definition - **Effects Effects**

**STRIPS** domain

(PREDICATE\_NAME ARG1 ... ARG\_N) (**not** (PREDICATE\_NAME ARG\_1 ... ARG\_N)) (**and** ATOM1 ... ATOM\_N)

**Can we have:** (**or** ATOM1 ... ATOM\_N)

```
ADL domain ( in addition )
```
(**when** CONDITION\_FORMULA EFFECT\_FORMULA) (**forall** (?V1 ?V2 ...) EFFECT\_FORMULA)

**Can we have:** (**exists** (?V1 ?V2 ...) EFFECT\_FORMULA)

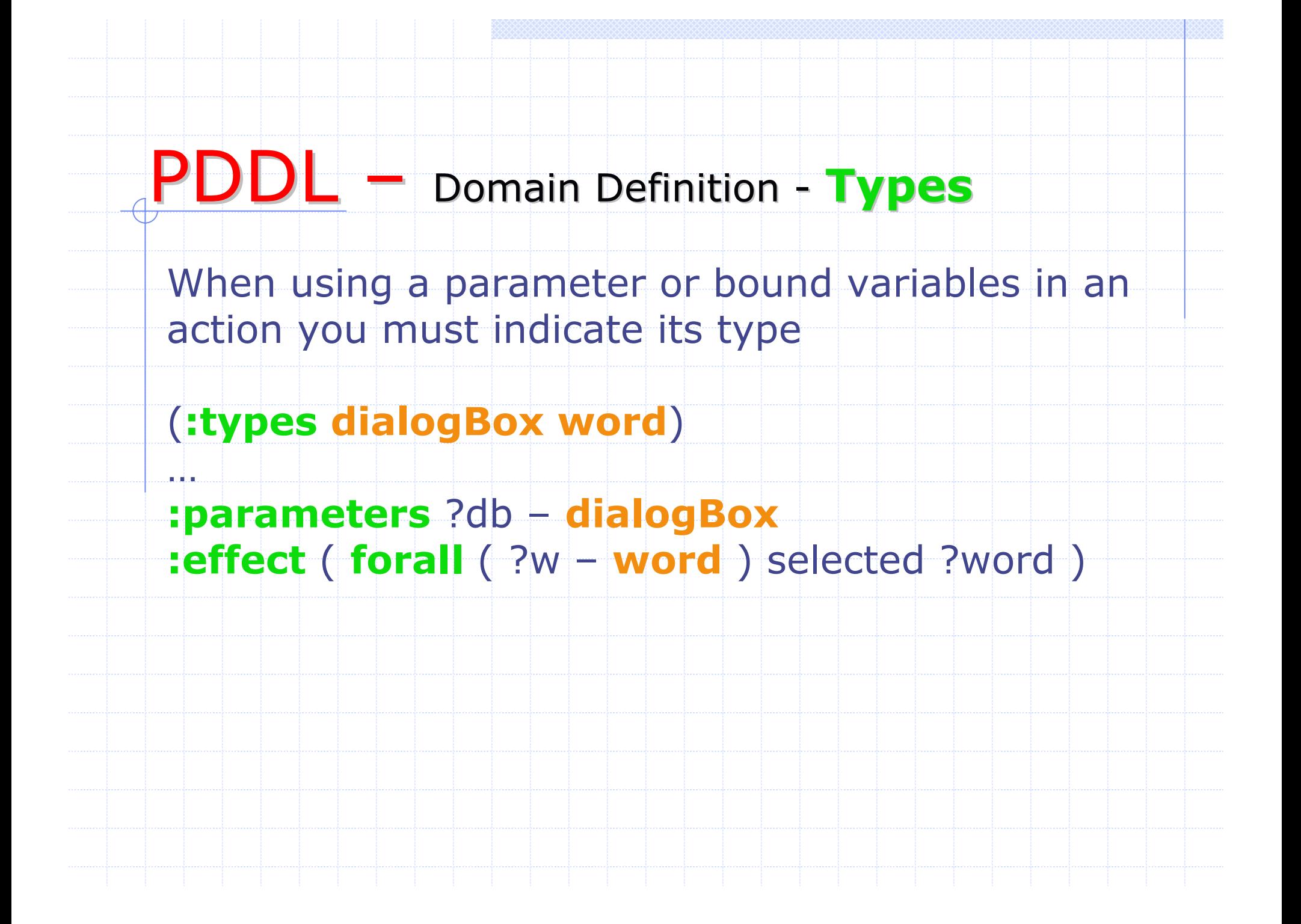

### $P D D L -$  Problem Definition

)

**define** (**problem** PROBLEM\_NAME) (**:domain** DOMAIN\_NAME) (**:objects** OBJ\_1 OBJ\_2 ... OBJ\_N) (**:init** ATOM\_1 ATOM\_2 ... ATOM\_N) (**:goal** CONDITION\_FORMULA)

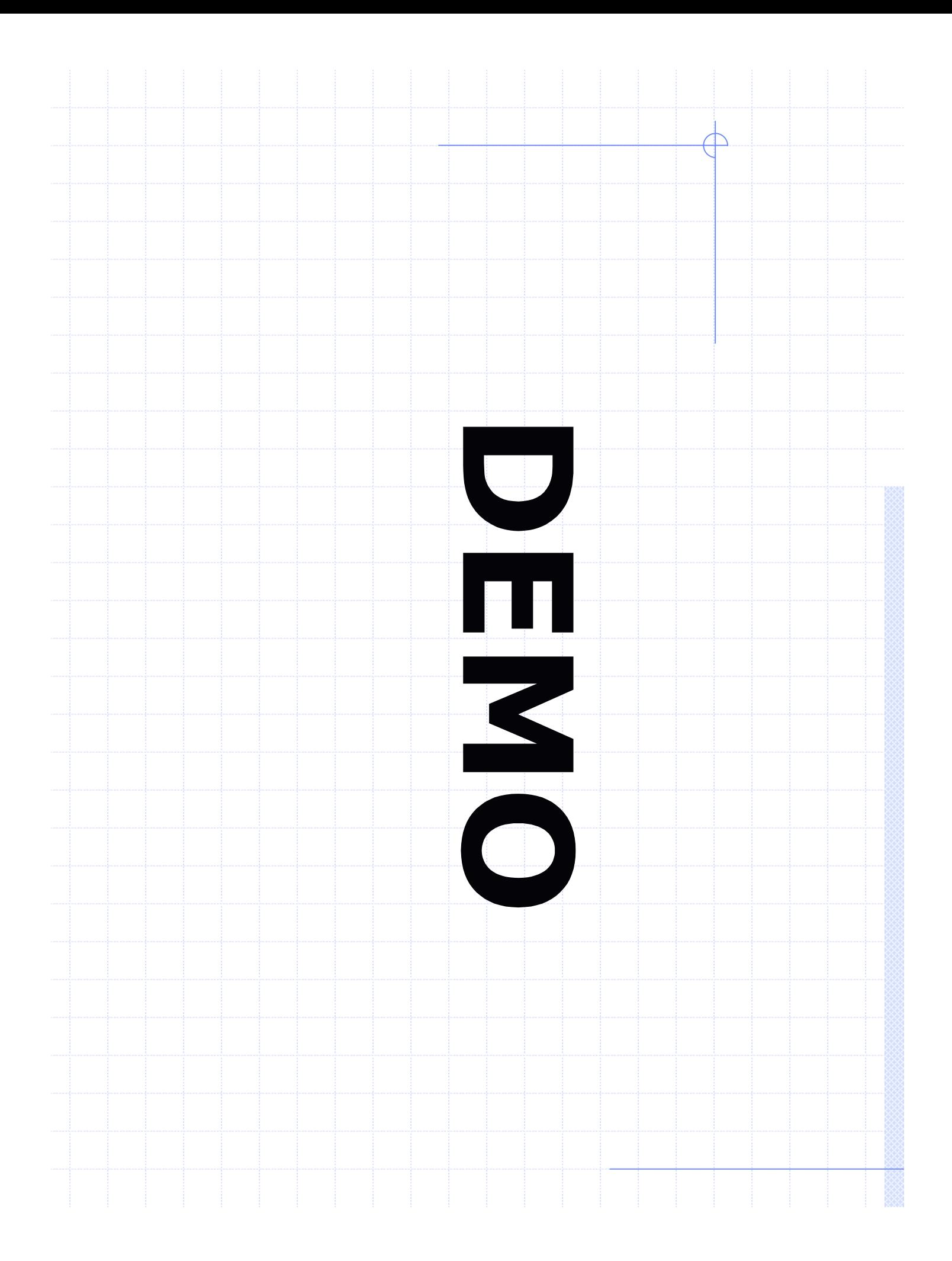